## $,$  tushu007.com

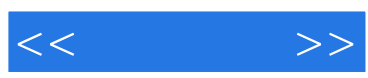

 $<<\qquad \qquad >>$ 

- 13 ISBN 9787115226341
- 10 ISBN 7115226342

出版时间:2010-7

作者:李善锋//张卫华//姜勇

页数:234

PDF

更多资源请访问:http://www.tushu007.com

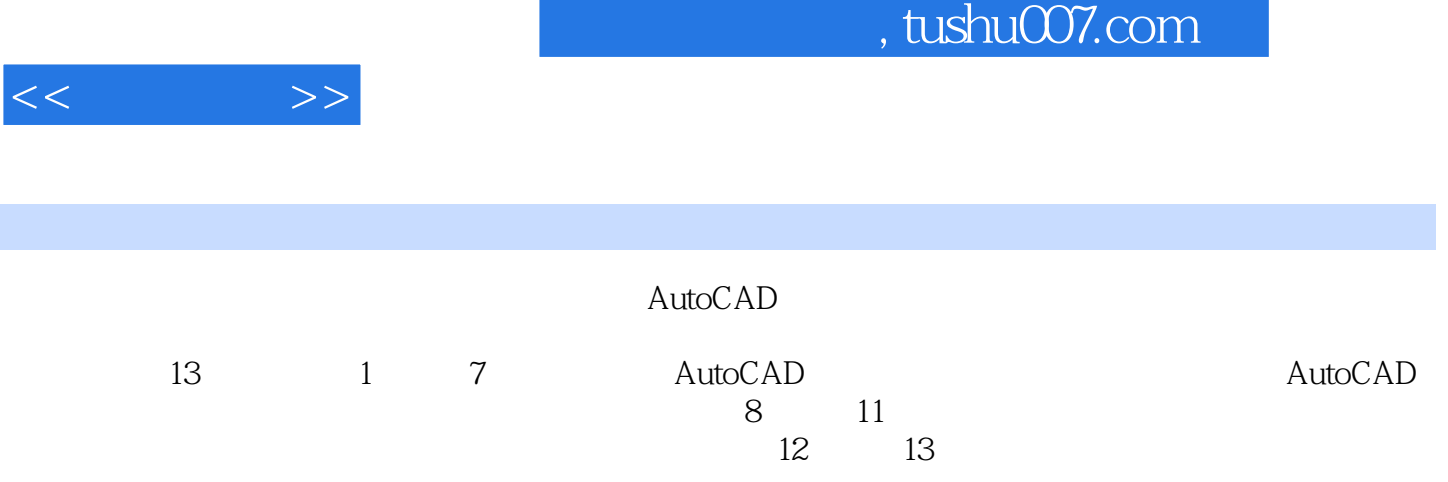

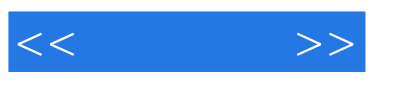

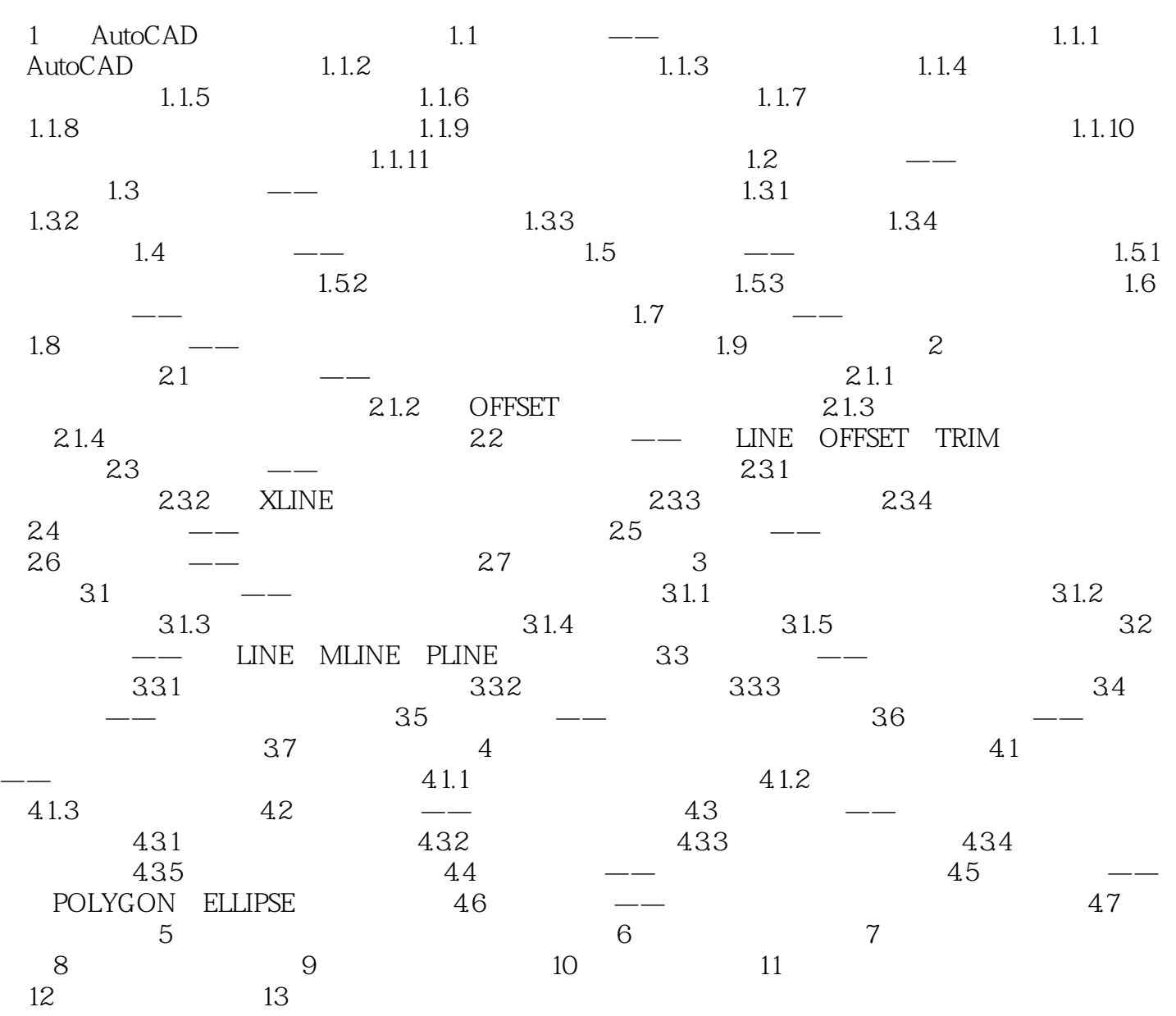

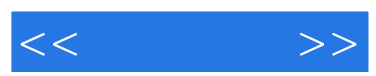

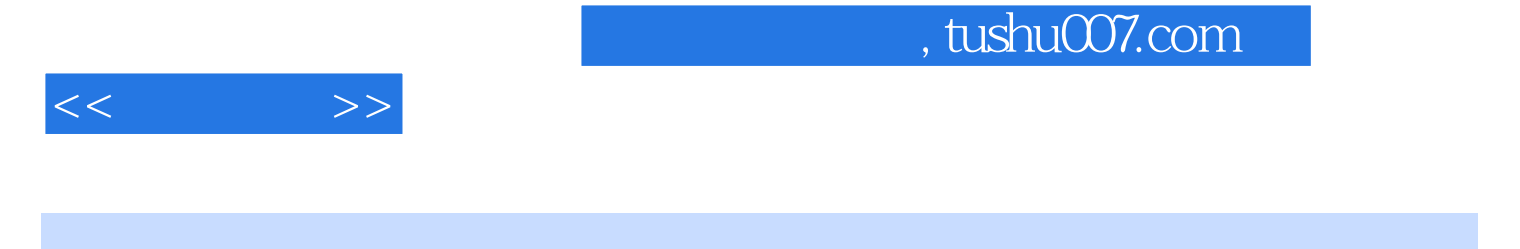

 $:AutoCAD 2010$   $:+++PPT$ 

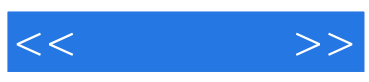

本站所提供下载的PDF图书仅提供预览和简介,请支持正版图书。

更多资源请访问:http://www.tushu007.com